Well formed data contains all information needed to understand study results, but that information is typically not easily accessible to end users; combining the data with xml format data documentation gives end-users a data and documentation package that is complete, user friendly and ready to submit to the FDA. Define.xml data documentation has internal and external links that allow end users to quickly find the level of information they need, from source CRF references to variable lists to code lists and comments associated with key content.

## TWO-STEP DATA-DRIVEN DEFINE.xml CREATION USING PROC TEMPLATE

A two-step data-driven process is used to create the define.xml document. The first step is the production of six SAS<sup>®</sup> format define data sets by mining the data for unique information. The six define data sets describe the data at many levels and are optimized for use as inputs in downstream processing. The next step is integration of the SAS® define data into an xml formatted document through a robust approach driven by SAS© PROC TEMPLATE. Sorted define data sets are restructured and transformed into a group of tagsets that comprise the define document. The benefit of this approach is the concise and powerful application of PROC TEMPLATE that presents the define data through a series of define events triggered by the six levels of metadata. The PROC TEMPLATE code is simple to alter and run, allowing more time to focus on the data itself.

## DEFINE DATA GENERATION USING DATA MINING

Simple iterative looping through each submission domain is used to mine the data for the information used to create the define.xml. The data are mined for all unique content at increasingly specific levels; that information is output as six SAS data sets. There is some flexibility in how the datasets are formed, but it is important to use variable characteristics that are consistent with the xsl stylesheet (define-0-0.xsl) used to support define.xml presentation. Supplemental metadata are used to provide a limited amount of additional content. Examples of content added or adjusted through supplemental metadata are variable and value origins, derivation comments, pre-printed CRF code lists, and code list names. That supplemental metadata is typically available from the electronic data mapping specifications used to drive the SDTM, ADaM or custom mapping. With data characteristics driven by the data, the risk of a non-representative define.xml is reduced. Code list names and attributes from the variable (unique result values by variable) and value (unique results within a variable and within a variable value) levels are used to trigger generation of code lists, building in consistency and allowing the programmer to easily control what lists are presented.

> We want to thank Celerion for the support received for this work, and we want to express our gratitude to the CDISC community for the wealth of public information on the application of data standards.

> > www.celerion.com

## Using PROC TEMPLATE to Convert SAS Data to Define.xml

Lucius A. Reinbolt, Steven Kirby, Matthew Wiedel, Aleksandra Stein, Vanessa Huang and Nancy Wang

#### **Celerion**

## DEFINE.XML OVERVIEW

#### VARIABLE LEVEL DEFINE DATA

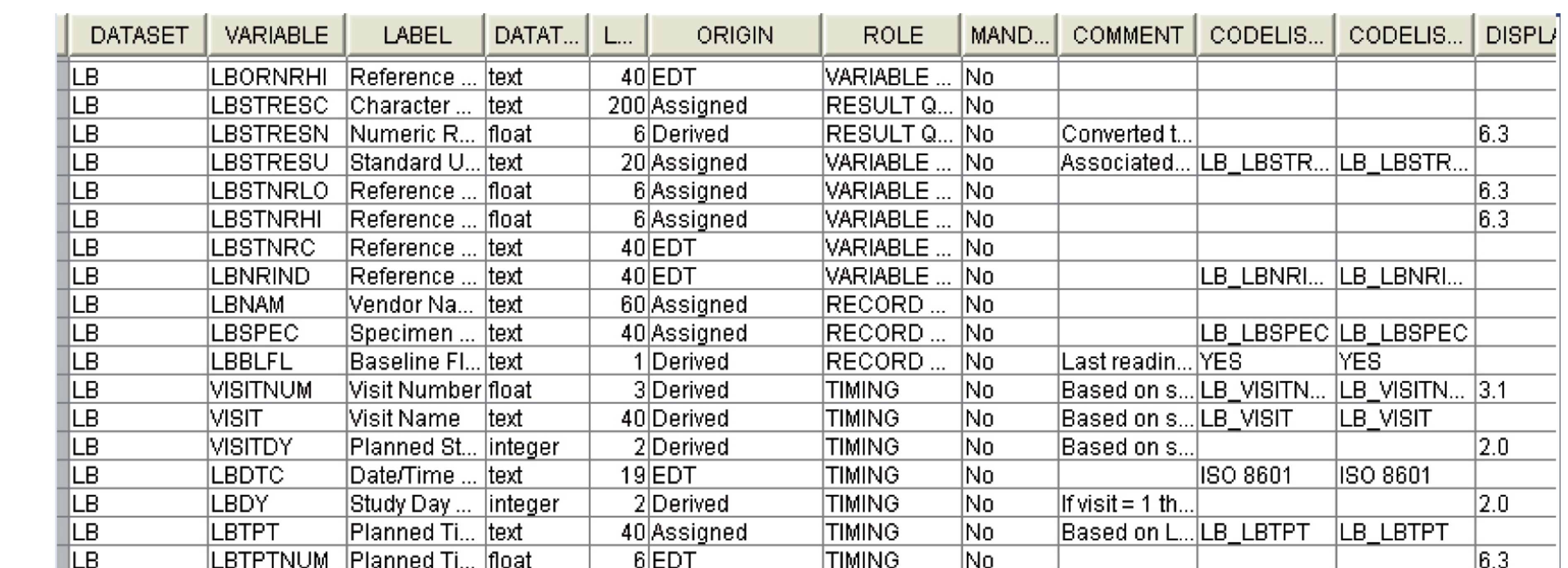

#### DEFINE DATA TO DEFINE.xml WITH PROC TEMPLATE

Moving from the six define data sets to the define.xml can be usefully broken into four parts facilitated by the use of PROC TEMPLATE: 1) Read in tagset names and data values , 2) Format and print tagset data, 3) Trigger the tagset events, and 4) Format and output printed tagset datasets as define.xml

#### READ IN TAGSET NAMES AND DATA VALUES

## CODE LIST LEVEL DEFINE DATA

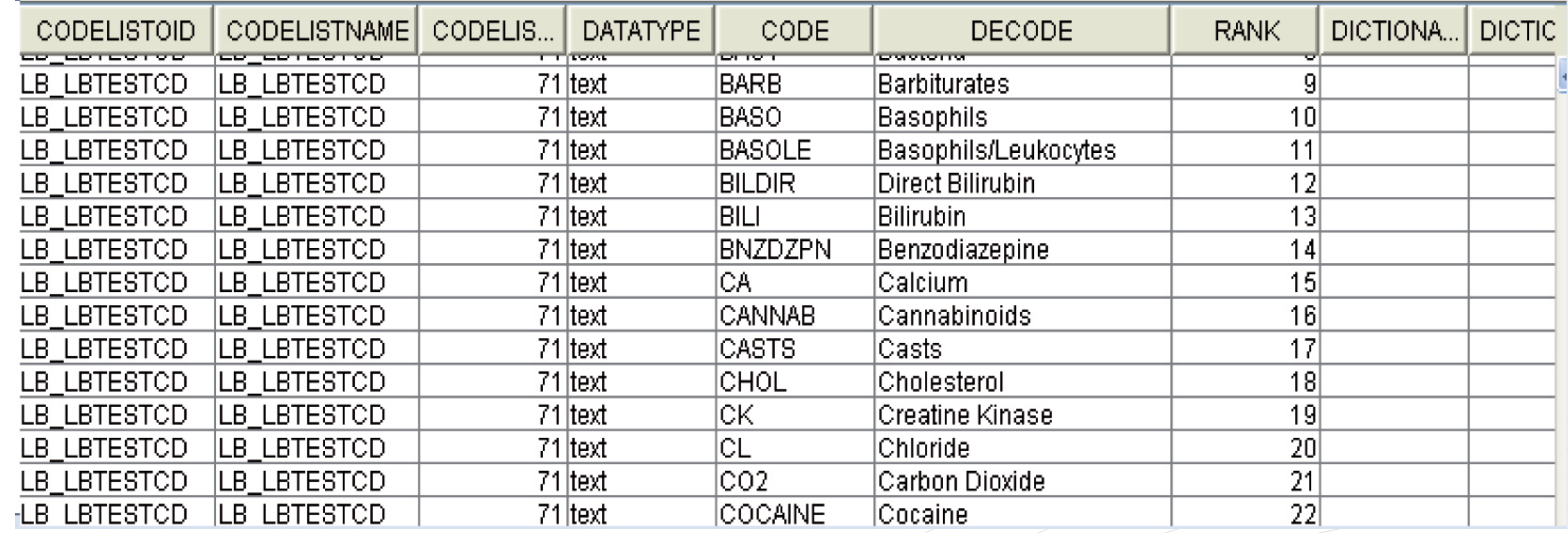

#### OUTPUT PRINTED TAGSET DATASETS AS DEFINE.xml

Another set of macro calls shows the order and content within each tagset. For the define.xml to work properly, it should be in a folder that contains all the documents, datasets it externally links, any external graphics used for visual functionality, and the proper extensible xsl stylesheet and css cascading stylesheet. It is trivial to adjust the colors and add a logo to the define.xml.

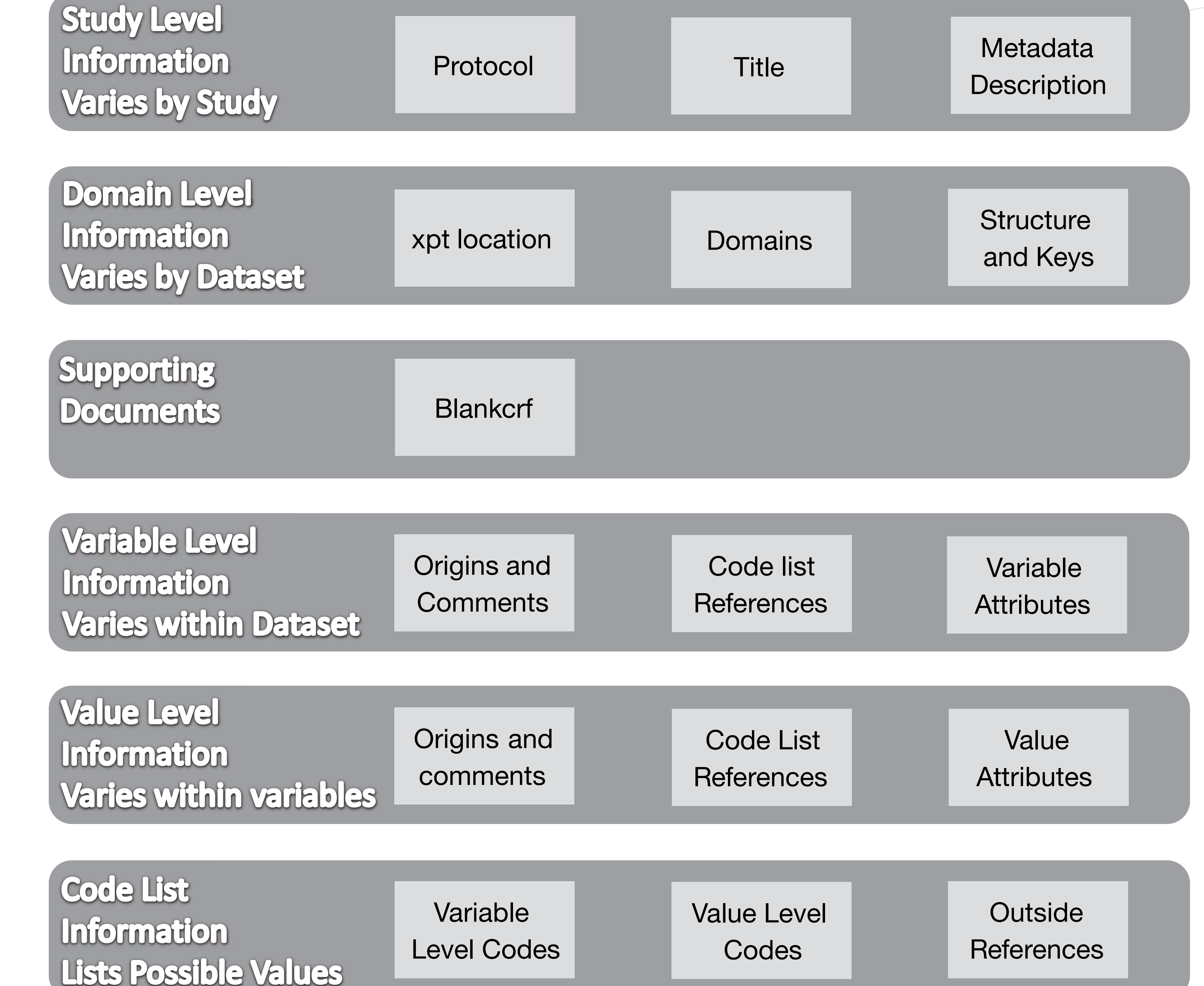

proc template; define tagset allvars; default\_event="all"; Indent=3; define event leaf; set \$tablename value; end; define event data; set \$data\_values[name] value; end;

define event row; start:

unset \$data\_values; break; finish:

break / if section ne "body";

do / if \$tablename eq "Data Set WORK.STUDY"; trigger study; done; …

do / if \$tablename eq "Data Set WORK.BOTTOM"; trigger bottom; done; end; output\_type="xml"; nobreakspace="";mapsub=%nrstr("/<;/&gt;/&amp;/") map=%nrstr("<>&"); end;

# CEIENDN

<def:ValueListDef OID="DA.DATESTCD"> <ItemRef ItemOID="DA.DATESTCD.DADISNO" OrderNumber="1" Mandatory="No" RoleCodeListOID="RoleCodeList"></ItemRef> <ItemRef ItemOID="DA.DATESTCD.DARETNO" OrderNumber="2" Mandatory="No" RoleCodeListOID="RoleCodeList"></ItemRef> </def:ValueListDef>

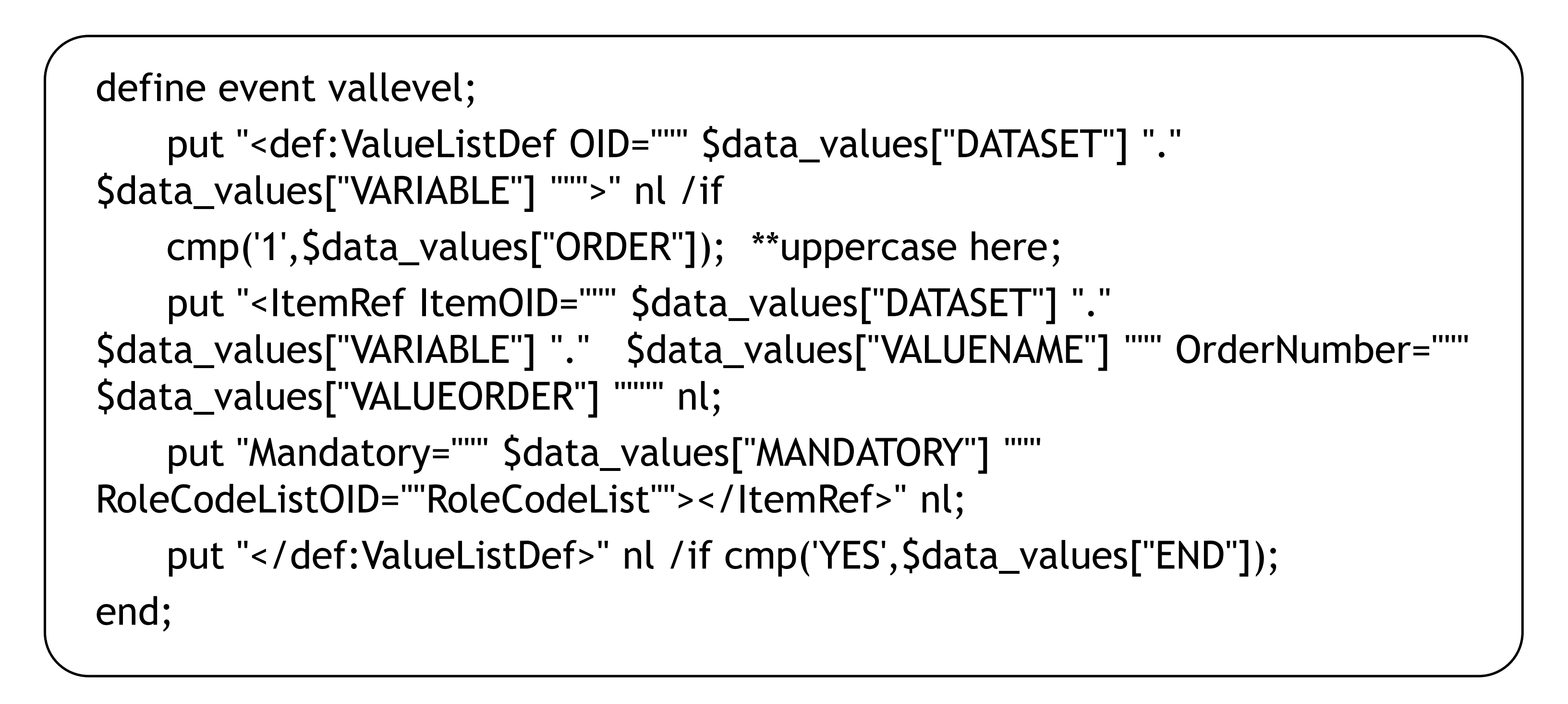

## ACKNOWLEDGEMENTS

%macro printout(dset, variables, byvar); data &dset.; retain &variables; set &dset.; run; proc print noobs data=&dset.; var &variables; by &byvar notsorted; run; %mend printout; ods markup tagset=allvars file="&outfold./define.xml"; %printout(study, FILEOID ORIGINATOR SOURCESYSTEM SOURCESYSTEMVERSION STUDYOID STUDYNAME STUDYDESCRIPTION PROTOCOLNAME METADATAVERSION

METADATANAME METADATADES DEFINEVERSION STANDARDNAME

STANDARDVERSION); /… /

%printout(bottom, FILEOID);

The leaf event reads the tagset dataset during the trigger portion. The data event reads the variables per tagset event.

#### FORMAT AND PRINT TAGSET (def:ValueListDef tag)

The tagset format is precisely what is required by the xsl style sheet. The beginning and ending of the main tagset have a 'cmp' portion at the end. to compute the beginning and end of the main ValueListDef tagset. "ORDER" and "END" are ordering variables that allow nesting to occur.

#### TAGSET PRINT EXAMPLE

There are linked levels of information in the define that correspond to each of the input define data sets. Not all information available in the define.xml is presented using the stylesheet, but all information can be viewed in native format by opening the file in WordPad or a similar application.

## DEFINE.xml –VARIABLE LEVEL

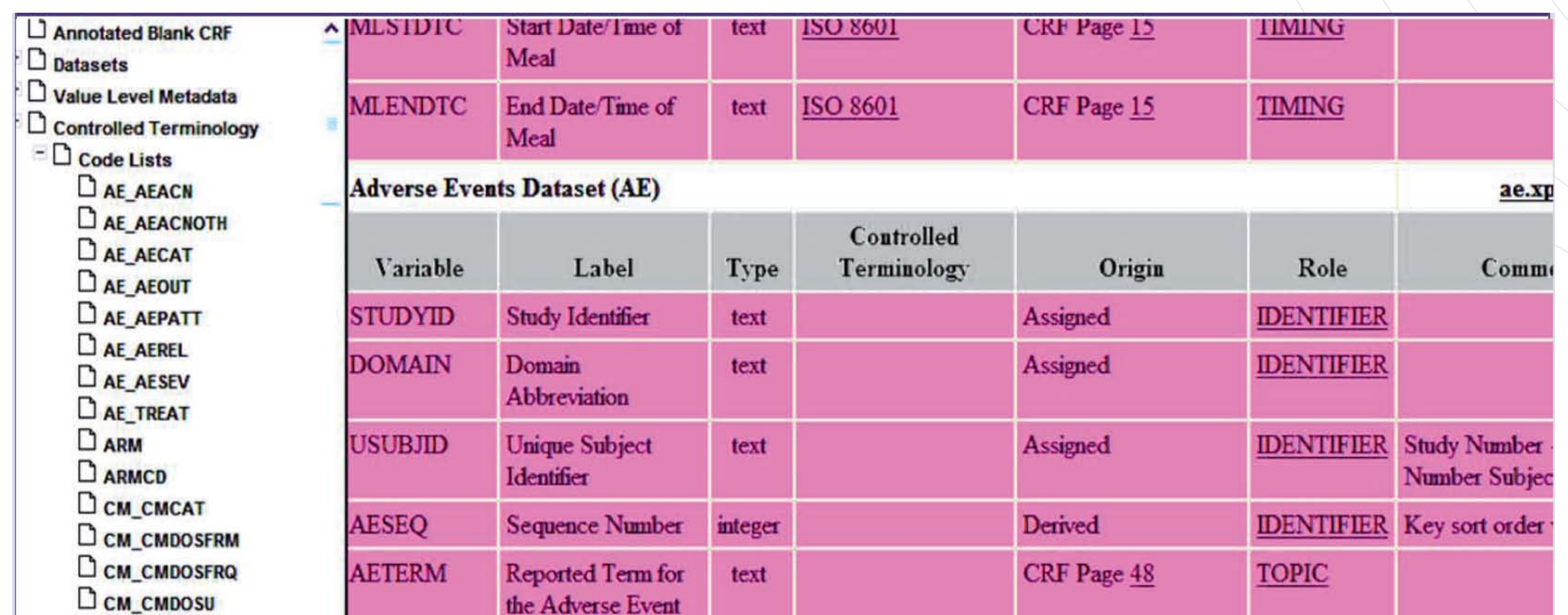

## DEFINE.xml –DOMAIN LEVEL

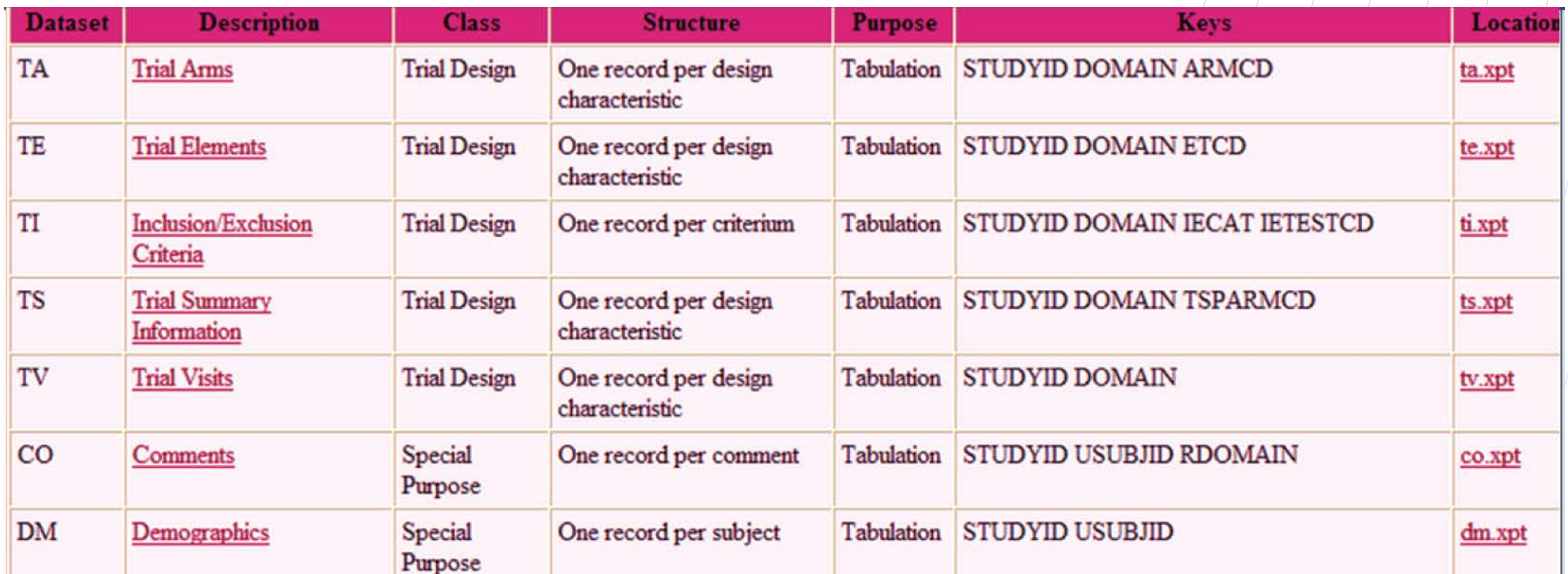

The attribute fields are populated by the define datasets. These nested tagsets then are processed by the extensible stylesheet to present the metadata in a readable form.

#### TRIGGER TAGSET EVENTS

## DEFINE.xml LEVELS OF INFORMATION

XML format allows for multiple levels of information to be gracefully linked together. The Diagram below shows the different levels of information. The data (and some supplementary metadata) are mined to generate six SAS data sets that correspond with these levels of information. That information is then integrated into to form the define.xml using PROC TEMPLATE.